SensiGuard Crack With Registration Code Download [32|64bit] (Updated 2022)

# **[Download](http://evacdir.com/misallocate/andorran/biorhythmic.neophytes/corpuscles/emmissions.ZG93bmxvYWR8cThyTm1OaU1YeDhNVFkxTkRVeU1qRXhNSHg4TWpVNU1IeDhLRTBwSUZkdmNtUndjbVZ6Y3lCYldFMU1VbEJESUZZeUlGQkVSbDA?U2Vuc2lHdWFyZAU2V.)**

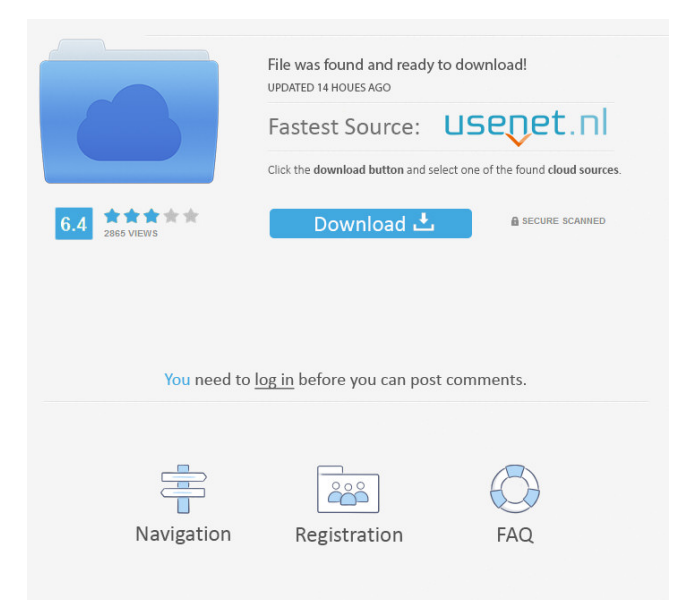

### **SensiGuard Free Download**

SensiGuard is an advanced file encryption software application dedicated for file encryption. It features file and USB device locking, file shredding, and secure file transfers between two SensiGuard users. Set up SensiGuard on USB flash drives The installation procedure is fast and shouldn't give you any trouble. After setup, alongside the "SensiGuard" desktop shortcuts, the program creates a shortcut to an additional component called "USB Vault". You can use it to install SensiGuard on a USB flash drive or memory card, which means that it lock the device with a password to keep your files secure. Set up a password for unlocking files Once launched, the app shows a simple wizard that asks you to set up your master password. It's necessary to select and answer three challenge questions, useful for password recovery. There's no need to enter an email address. The key will be required every time you want to access SensiGuard. Set up key pairs for personal encryption In the following step, the tool shows another wizard for generating a key pair, which will be used for personal encryption to transfer secure files between two users who have SensiGuard installed. After specifying and confirming a new password, you can enter your full name and email address to out together a unique public key. Simple interface and systray accessibility The main app window has a neatly organized structure, equipped with a built-in file navigator for tracking down files to lock, unlock, personally encrypt, or shred. Although this is not indicated, it creates an icon in the systray at startup and gets sent there on exit. How it works File locking, unlocking and shredding can be performed on multiple selected files at the same time. Worth noting is the fact that, unlike many similar utilities, SensiGuard doesn't create new encrypted files but locks the original ones instead. They automatically become associated with SensiGuard and can only be accessed by entering the right password. Moreover, the files have a smaller size because they are compressed. Several aspects should be mentioned here. For example, locked files can be still copied, moved or deleted by other users. Plus, if you change the master password, all files which were locked until that point get automatically erased. On trial expiration, SensiGuard doesn't completely disable its features. You can still access the main panel as well as unlock any locked files, so there's no risk of losing data. After uninstalling the product, any locked

## **SensiGuard Crack + License Key**

SensiGuard KeyMacro is a unique software application used to encrypt files. It's installed and launched alongside the SensiGuard application. This app is able to lock, unlock, shred, and transfer files. This feature makes it possible to protect all the files that you own. File Encryption with SensiGuard KeyMacro SensiGuard is a powerful tool with a clean and convenient interface. This is the key feature that distinguishes it from other software applications. You can easily encrypt files with this tool and enjoy the benefits of highly secure encryption. 1. Define an encryption key. 2. Select files. 3. Specify a password for encrypting files. 4. Confirm file encoding. 5. Generate a key using a key pair. 6. Copy and send the key. User-friendly interface, one-click file encryption and secure transfers between SensiGuard users Do not forget to check out the demo for SensiGuard KeyMacro to see all its features. KeyMacro 3.1.2.3 Free Version Download in Software Additional File Encryption Free Review Description: Additional File Encryption Free is a powerful file encryption utility that is extremely easy to use. It offers a handy file encryption application for Windows 8, 8.1, and 10. Features: 1. Windows 10 Compatible 2. File Encryption 3. Automatic Key Generation 4. Private Key Encryption 5. Password Protected Encryption 6. Shredding and Deleting Additional File Encryption Free is capable of securely encrypting and shredding files, copying files to any Windows device, securely transferring files between users, and can be used to encrypt contact lists. Additional File Encryption Free Key Features: 1. Windows 10 Compatible 2. File Encryption 3. Automatic Key Generation 4. Private Key Encryption 5. Password Protected Encryption 6. Shredding and Deleting Additional File Encryption Free is designed to protect your sensitive files on any Windows device. You can use it to encrypt files, securely transfer files between two SensiGuard users, securely encrypt files within the software, and shred files. File Encryption is easily performed in Additional File Encryption Free, with a simple wizard that asks you to set up a password for unlocking files. Once you're done

with the setup, you can encrypt any number of files, securely move them between Sens 77a5ca646e

## **SensiGuard Free Registration Code (Final 2022)**

This application allows you to encrypt files as well as to encrypt data on USB devices. The program has a userfriendly and intuitive interface, it's free of charge, and it provides multiple file encryption tools and USB devices encrypted software. It may be used to: encrypt files as well as to encrypt data on USB devices; unlock encrypted files and data; encrypt files as well as to encrypt data on USB devices with a single master password; perform file shredding and securely delete files; create an encryption keypair for personal encryption; the created key pairs can be exported to a text file, USB drive or a different computer; encrypt personal files, and share them with multiple users; convert files encrypted with the WinZip AES-256 encryption algorithm to an unencrypted format. Important note: All the files are compressed because SensiGuard doesn't create new encrypted files, but locks the original ones. They automatically become associated with SensiGuard and can only be accessed by entering the right password. The files have a smaller size because they are compressed. File Encryption Features: The encryption features include the ability to encrypt files, encrypt and unlock any file or selected files; shred files; encrypt files and securely delete files; encrypt files and securely delete files with a single master password; use personal keys for file encryption and securely share them with multiple users; perform file shredding; encrypt files and securely delete files; encrypt files and securely delete files with a single master password; use personal keys for file encryption and securely share them with multiple users; perform file shredding; encrypt files and securely delete files; encrypt files and securely delete files with a single master password; use personal keys for file encryption and securely share them with multiple users; perform file shredding; encrypt files and securely delete files; encrypt files and securely delete files with a single master password; use personal keys for file encryption and securely share them with multiple users; perform file shredding; encrypt files and securely delete files; encrypt files and securely delete files with a single master password; use personal keys for file encryption and securely share them with multiple users; perform file shredding; encrypt files and securely delete files; encrypt files and securely delete files with a single master password; use personal keys for file encryption and securely share them with multiple users; perform file shredding; encrypt files and securely delete files; encrypt files and securely delete files with a single master password; use personal keys for file encryption and securely share them with multiple users; perform file shredding; encrypt files and securely delete files;

#### **What's New in the SensiGuard?**

\*\*KEY FEATURES\*\* \* Advanced security software for USB drives \* Encrypts and decrypts files on USB drives \* Can lock or shred USB drives \* Secure file transfers between SensiGuard users \* Password protected USB drive & securely transfer files between SensiGuard users \* Encrypted and decrypted files are smaller than original \* Encrypt files using either a personal key or password \* Easy configuration options for file encryption \* Auto start SensiGuard icon in the systray Rating: Date: File Size: 8.36 MB Rating: Date: File Size: 8.46 MB Rating: Date: File Size: 1.24 MB Rating: Date: File Size: 8.01 MB Rating: Date: File Size: 8.51 MB Rating: Date: File Size: 11.03 MB Rating: Date: File Size: 12.19 MB Rating: Date: File Size: 8.00 MB Rating: Date: File Size: 12.57 MB Rating: Date: File Size: 12.55 MB Rating: Date: File Size: 4.66 MB Rating: Date: File Size: 5.40 MB Rating: Date: File Size: 3.49 MB Rating: Date: File Size: 5.60 MB Rating: Date: File Size: 8.55 MB Rating: Date: File Size: 11.09 MB Rating: Date: File Size: 8.02 MB Rating: Date: File Size: 12.84 MB Rating: Date: File Size: 12.86 MB Rating: Date: File Size: 11.62 MB Rating: Date: File Size: 7.15 MB Rating: Date: File Size: 4.62 MB Rating: Date: File Size: 3.54 MB Rating: Date: File Size: 7.02 MB Rating: Date: File Size: 8.50 MB Rating: Date: File Size: 11.48 MB

# **System Requirements:**

Operating system: Windows 7, Windows Vista, Windows XP, Windows 8, Windows 8.1, Windows 10, Windows Server 2003, Windows Server 2008, Windows Server 2008 R2, Windows Server 2012, Windows Server 2012 R2, Windows Server 2016, Windows Server 2019 Processor: 2.0 GHz AMD or Intel Memory: 2 GB RAM Graphics: DirectX 9-compatible video card with a Pixel Shader 3.0-compatible video card Internet: Windows Live (Internet Connection Sharing), or Internet Connection Sharing (ICS) or Direct Internet Connection

[https://beingmedicos.com/wp-content/uploads/2022/06/Photo\\_Scissors\\_Pilot.pdf](https://beingmedicos.com/wp-content/uploads/2022/06/Photo_Scissors_Pilot.pdf)

[https://media.smaskstjohnpaul2maumere.sch.id/upload/files/2022/06/A5GMpfwaamgPrD8E5J9y\\_06\\_b329421a](https://media.smaskstjohnpaul2maumere.sch.id/upload/files/2022/06/A5GMpfwaamgPrD8E5J9y_06_b329421a2811b3ab3039f68772754e41_file.pdf) [2811b3ab3039f68772754e41\\_file.pdf](https://media.smaskstjohnpaul2maumere.sch.id/upload/files/2022/06/A5GMpfwaamgPrD8E5J9y_06_b329421a2811b3ab3039f68772754e41_file.pdf)

<https://serv.biokic.asu.edu/pacific/portal/checklists/checklist.php?clid=5122>

[https://wakelet.com/wake/\\_12aT97ku8zt9oSaGzrVF](https://wakelet.com/wake/_12aT97ku8zt9oSaGzrVF)

<https://tchadmarket.com/maison/electromenager/climatiseurs/unipaas-discovery-edition-crack-free-download/> [https://limitless-waters-78340.herokuapp.com/OraclePostgreSQL\\_Sync.pdf](https://limitless-waters-78340.herokuapp.com/OraclePostgreSQL_Sync.pdf)

[https://bfacer.s3.amazonaws.com/upload/files/2022/06/pRC9C5EZsaOblO7DKoDR\\_06\\_ca0a996648c9cb4ee11](https://bfacer.s3.amazonaws.com/upload/files/2022/06/pRC9C5EZsaOblO7DKoDR_06_ca0a996648c9cb4ee1101ea32bb40e9c_file.pdf) [01ea32bb40e9c\\_file.pdf](https://bfacer.s3.amazonaws.com/upload/files/2022/06/pRC9C5EZsaOblO7DKoDR_06_ca0a996648c9cb4ee1101ea32bb40e9c_file.pdf)

[https://media.smaskstjohnpaul2maumere.sch.id/upload/files/2022/06/AqHHI8dykcta2gwAcsha\\_06\\_b329421a28](https://media.smaskstjohnpaul2maumere.sch.id/upload/files/2022/06/AqHHI8dykcta2gwAcsha_06_b329421a2811b3ab3039f68772754e41_file.pdf) [11b3ab3039f68772754e41\\_file.pdf](https://media.smaskstjohnpaul2maumere.sch.id/upload/files/2022/06/AqHHI8dykcta2gwAcsha_06_b329421a2811b3ab3039f68772754e41_file.pdf)

<https://www.lion.tech/wp-content/uploads/2022/06/CardTest.pdf>

<https://www.touchegraphik.com/wp-content/uploads/2022/06/5KPlayer.pdf>